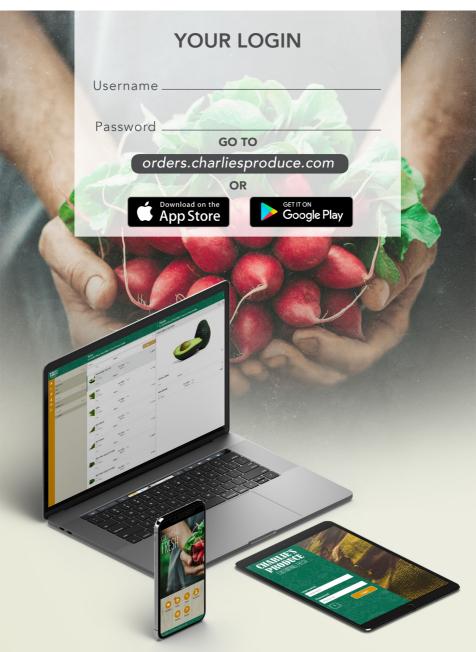

CHARLIE'S PRODUCE CULTIVATING FRESH

**ONLINE** ORDERING

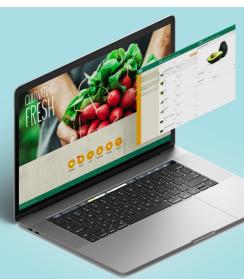

### "We want to meet you where you are"

#### Introducing our new solution for easy self-service ordering

- Optimized for your Tablets, Smartphones and Desktop Browsers.
- Real-time access to items, pricing, orders, and invoices
- An intuitive user interface that includes:
  - Barcode scan for items
  - Easy search field for items, orders and invoices
  - Custom order guides with product images, and description

\*Internet Explorer will not support this application

# Ordering online with Charlie's Produce is easy!

Take control of your product orders with our convenient Digital Order Guide, complete with product images and information to assist you. Once you've selected the items you wish to order, simply select a delivery date and any additional details, then submit directly to our Customer Service Department for fulfillment.

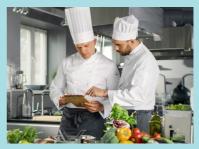

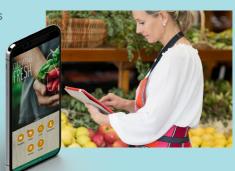

### Getting Started

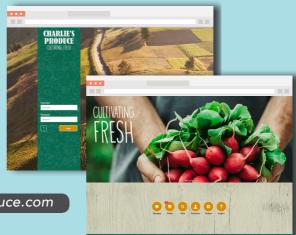

Log in at

orders.charliesproduce.com

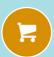

Select Order icon to view current orders

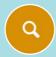

Select Item icon to view products & start new order

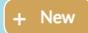

Select New icon to create a new order

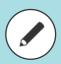

To continue an order select the continue button

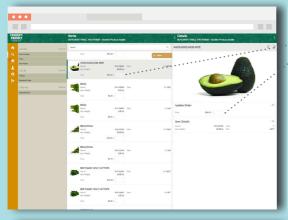

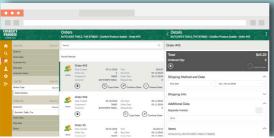

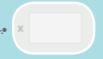

To add items to order, enter the Order/Case Quantity in the quantity field

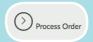

Once all items have been added to an order, select the Process Order icon to proceed

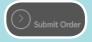

Review details of the order and select Submit Order

## CHARLIE'S PRODUCE CULTIVATING FRESH

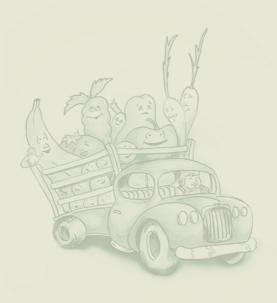

charliesproduce.com